CS134 Lecture 23: Classes and Objects III

#### Announcements & Logistics

- **HW 7** due tonight (on Glow)
- **Lab 8** is a **partner lab :** *autocomplete* 
	- No prelab but do **read the handout** before arriving
	- Working with three classes, each in their own files
		- Good idea to use pencil/paper and map out the different attributes and methods
- Looking ahead: Lab 9 will be an implementation of the game **Boggle** 
	- Brings together all OOP concepts, and we get to "build" a game

#### **Do You Have Any Questions?**

#### Last Time

- Built the Book **class** to represents book objects
- Learned about **private**, **protected**, **public** attributes and methods (indicate scope using underscores in Python)
- Explored **accessor** (getter) and **mutator** (setter) methods in Python
- Talked about  $_i$  init\_ (aka constructor) and  $_i$ str\_ methods

#### Today's Plan

- Design a Library class that stores a sorted shelf of Book objects
- Tools we need:
	- sorted() function in Python (with optional parameter  $key$ )
	- requires us to *pass a function* as a *parameter*
	- first time using *optional* arguments in function/method calls
- We'll also review some useful string methods, including:
	- s.split(), s.join(), s.format()

#### Last Time: Book Class

```
class Book:
    """This class represents a book with attributes title, author, and year"""
    # attributes: _title, _author, _year 
      def __init__(self, book_title, book_author, book_year):
        self._title = book_title 
        self._author = book_author 
        self._year = int(book_year) 
    # accessor (getter) methods
    def get_title(self):
        return self._title 
    def get_author(self):
        return self._author 
    def get_year(self):
        return self._year 
    # mutator (setter) methods
    def set_title(self, book_title):
        self._title = book_title 
   def set author(self, book author):
        self._author = book_author 
   def set year(self, book year):
        self._year = int(book_year)
     # methods for returning book properties
    def num words in title(self):
          """Returns the number of words in title of book"""
         return len(self. title.split())
    def years since pub(self, current year):
          """Returns the number of years since book was published"""
          return current_year - self._year 
    def same author as(self, other book):
          """Check if self and other_book have same author"""
```
**return** self.\_author **==** other\_book.get\_author()

#### Library Class

- Let's build a Library class that stores a collection of Books
- Data attribute:
	- **books** : collection of book objects
	- What built-in collection data type to use?
		- sorted, unsorted? mutable, immutable?
- What methods?
	- \_\_init\_\_, \_\_str\_\_
	- check out a book
	- return a book
- Invariant: shelves should remain in sorted order!

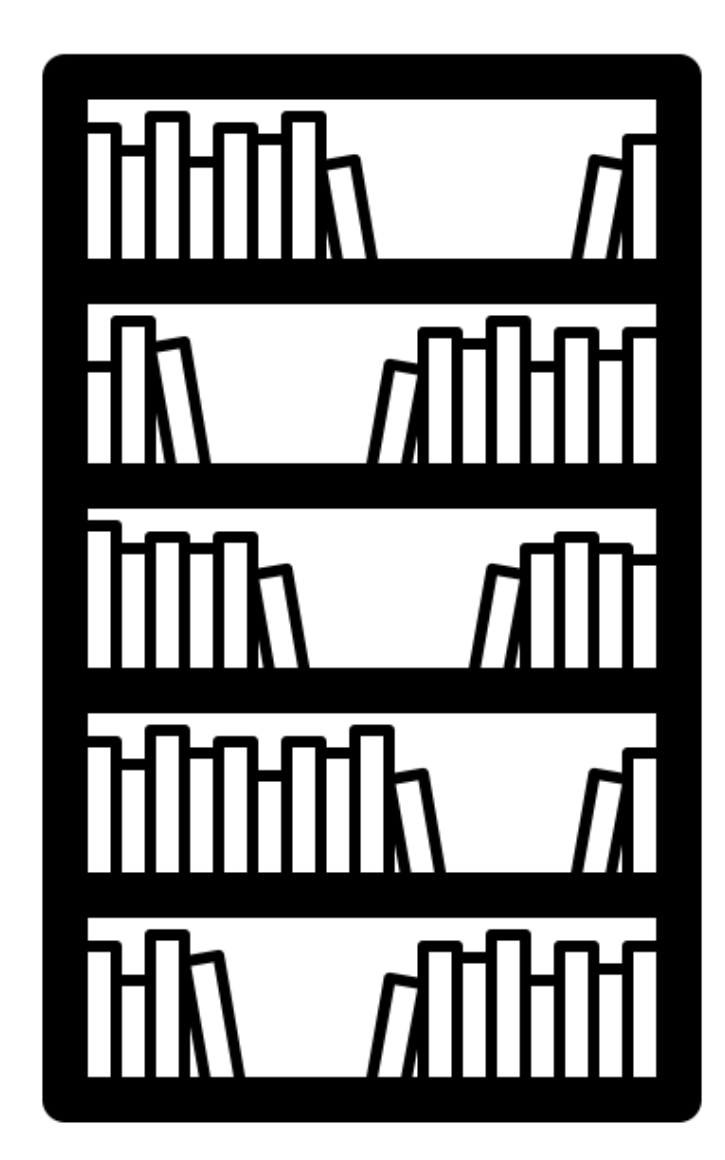

#### Library Class: Constructor

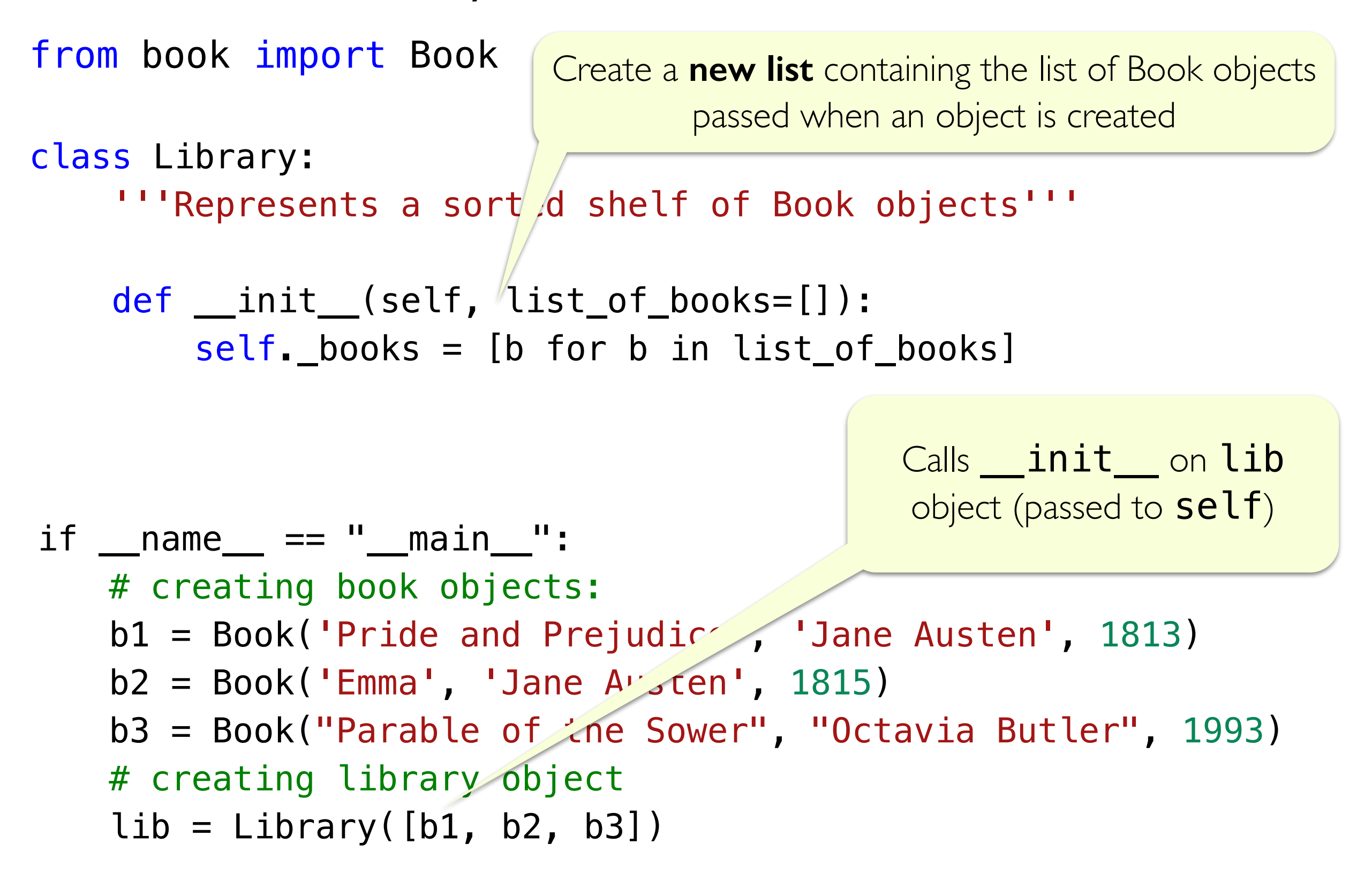

Library Class: \_\_str\_\_

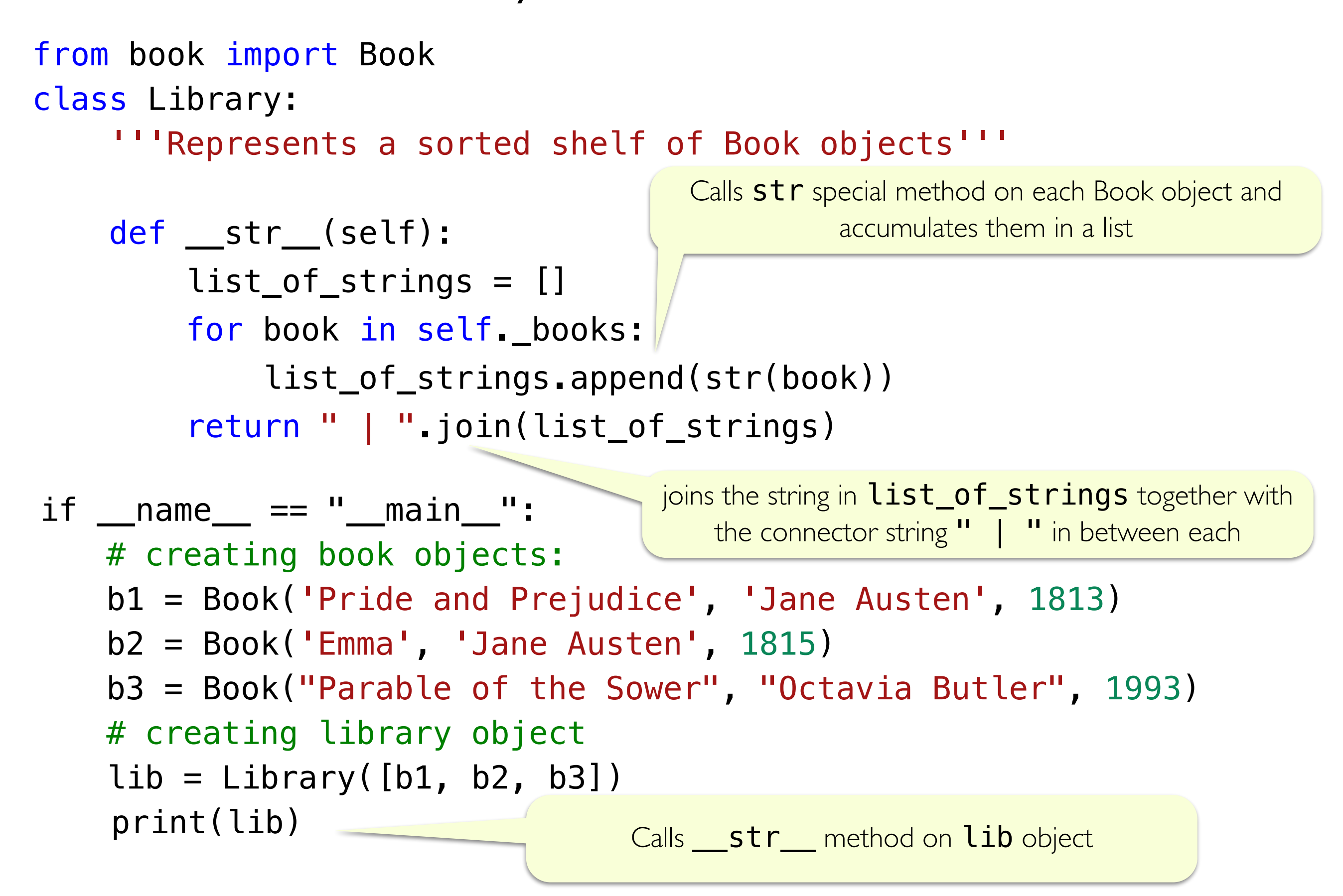

#### Library Class: Other Methods

```
from book import Book 
class Library: 
     '''Represents a sorted shelf of Book objects'''
     def checkout(self, title) : 
          '''given title (str) of a book, checks if it
         is in the library, if it is remove it and return True,
         else return False'''
         for book in self._books: 
             if book.get_title() == title:
                  self._books.remove(book) 
                  return True
         return False
                                  List method that deletes the given 
                                         item from the list
```
#### Library Class: Other Methods

```
from book import Book 
class Library: 
     '''Represents a sorted shelf of Book objects'''
     def shelve(self, book) : 
        # add the book back to the shelves
         self._books.append(book) 
        # now the shelves might be out of order!
        # lets sort them by author name
         self._books = sorted(self._books, key=Book.get_author) 
                            To understand this, we need to review 
                               sorted () function in Python
```
Detour: Built-in sorted() function

## sorted( )

- **sorted()** is a built-in Python function (not a method!) that takes a sequence (string, list, tuple) and returns a *new sorted sequence as a list*
- By default, sorted() sorts the sequence in **ascending order** (for numbers) and alphabetical order for strings
- **sorted() does not alter the sequence** it is called on and always returns the type list
	- $\Rightarrow$  nums = {42, -20, 13, 10, 0, 11, 18} # set of ints
	- >>> sorted(nums) # this returns a list!
	- [-20, 0, 10, 11, 13, 18, 42]
	- >>> letters = ['a', 'c', 'z', 'b', 'Z', 'A']
	- >>> sorted(letters)

['A', 'Z', 'a', 'b', 'c', 'z']

#### Changing the Default Sorting Behavior

To better understand the  $sorted()$  function, look at documentation

#### help(sorted)

Help on built-in function sorted in module builtins:

```
sorted(iterable, /, *, key=None, reverse=False)
```
Return a new list containing all items from the iterable in ascending order.

A custom key function can be supplied to customize the sort order, and the reverse flag can be set to request the result in descending order.

- An *iterable* is any object over which we can iterate (list, string, tuple, range)
- The optional parameter **key** specifies a function or method that determines how each element should be compared to other elements
- The optional boolean parameter **reverse** (which by default is set to **False**) allows us to sort in reverse order

#### Reverse Sorting Example

- Let's consider the optional reverse parameter to sorted ()
- Sort sequences in reverse order by setting this parameter to be True

```
\Rightarrow nums = [42, -20, 13, 10, 0, 11, 18]
>>> sorted(nums, reverse=True)
```
 $[42, 18, 13, 11, 10, 0, -20]$ 

#### Sorting with a **key** function

- Suppose we want to sort a data type based on our own criteria
- Example: A list of **course tuples**, where the first item is the course name, second item is the enrollment capacity, and third item is the term (Fall/Spring).

courses = [('CS134', 90, 'Spring'), ('CS136', 60, 'Spring'), ('AFR206', 30, 'Spring'), ('ECON233', 30, 'Fall'), ('MUS112', 10, 'Fall'), ('STAT200', 50, 'Spring'), ('PSYC201', 50, 'Fall'), ('MATH110', 90, 'Spring')]

- Suppose we want to sort these courses by their **capacity** (second element)
- We can accomplish this by supplying the  $sorted()$  function with a  $key$ function that tells it how to compare the tuples to each other
- This same logic applies to sorting objects of any class that we define
	- We can sort them based on a specific attribute

#### Sorting with a **key** function

- **Defining a key function explicitly:** 
	- We can define an explicit  $key$  function that, when given a tuple, returns the parameter we want to sort the tuples with respect to

def get\_capacity(course): '''Takes a course tuple and returns capacity''' return course[1]

• We can pass this function as a key when calling sorted ()

# we can tell sorted() to sort by capacity instead sorted(courses, key=get\_capacity)

#### Sorting with a **key** function

- sorted(seq, key=function)
	- Interpret as for el in seq: use function (el) to determine where within sort order of  $seq$  that  $el$  belongs
	- For **each element in the sequence**, sorted() *calls the key function on the element* to figure out what "feature" of the data should be used for sorting # we can tell sorted() to sort by capacity instead sorted(courses, key=get\_capacity)

• For each **course** in **courses** (a list of lists), sort based on value returned by capacity (course)

#### Example: Sorting with key

courses = [('CS134', 90, 'Spring'), ('CS136', 60, 'Spring'), ('AFR206', 30, 'Spring'), ('ECON233', 30, 'Fall'), ('MUS112', 10, 'Fall'), ('STAT200', 50, 'Spring'), ('PSYC201', 50, 'Fall'), ('MATH110', 90, 'Spring')]

def get\_capacity(course): '''Takes a course tuple and returns capacity''' return course[1]

# we can tell sorted() to sort by capacity instead sorted(courses, key=get\_capacity)

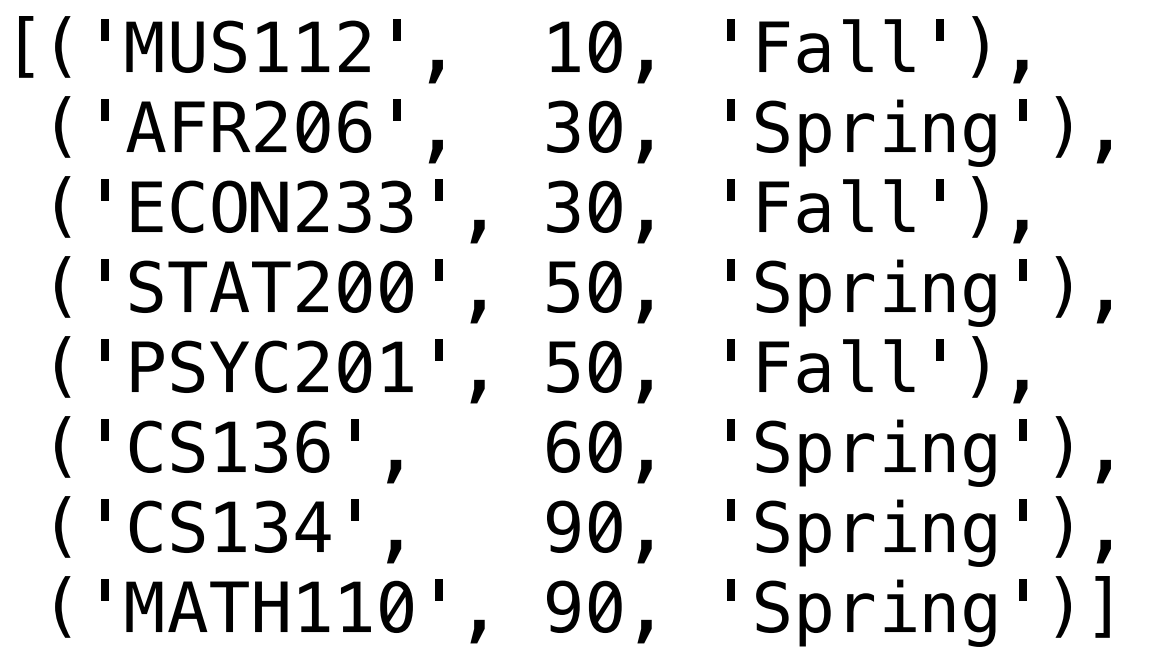

## Sorting Objects using key

- Suppose we want to sort the Books in a list of Books using a specific data attribute (such as author's name)
- We can use the "getter" method for that attribute as our key argument
- Caveat: Key needs to be a **function** that can be applied to every object of the sequence, not a method that is called on an individual object
- Each method is a function that **belongs to a given class**
- The following are equivalent (left is method  $get\_author$  called on Book **b**, right: function **Book.get\_author** called on Book **b**):

 $b = Book("Dune", "Herbert, Frank", 1965)$ 

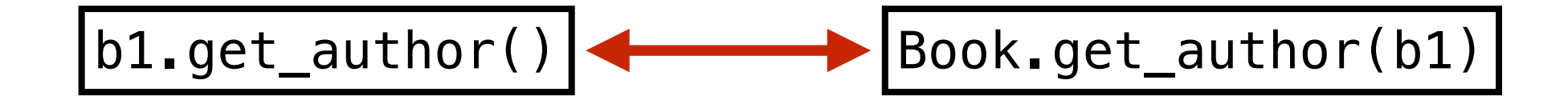

### Sorting Objects using key

- The following sorts a list of Book objects by their author's name
- To use the "getter method" from the class Book as key, we need to use the functional variant **Book.get** author
	- This function is called on every Book object and the result is used as the sorting criteria (author names)
- sorted() returns a new **list of Book objects** arranged in the alphabetical order of their author's name

sorted\_books = sorted(list\_of\_books, key=Book.get\_author)

# Reading Books from CSV Example in Class

# Review: String Methods

Useful String Methods  $\Rightarrow$  s = " CSCI 134 is great!\n \t"  $\gg$  s.strip() 'CSCI 134 is great!' >>> lst = ['starry', 'starry', 'night']  $\Rightarrow$  stars =  $'**'$ . join(lst) >>> stars 'starry\*\*starry\*\*night' >>> stars.split('\*\*') ['starry', 'starry', 'night'] >>> "I have {} {} & {} {}".format(2,'cats',1,'dog') Remove whitespace from left/right sides of the string S Discover more str methods with pydoc3 str ! Joins all elements from list of str, lst, using the leading str '\*\*' Splits all elements from str stars, using the str argument \*\*'

'I have 2 cats & 1 dog.'

Inserts arguments into the  $\{\}$  in the str instance object.

## Special Methods

## Special methods and attributes

- We've seen several "special" methods and attributes in Python:
	- \_\_name\_\_ special module attribute
	- $\Box$ main $\Box$  name attribute of scripts
	- \_\_init\_\_ method
	- \_\_str\_\_ method

## Other Special Methods

- There are many other "special" methods in Python.
	- \_\_len\_\_(self): len(x)
	- \_\_contains\_\_(self, item): item in x
	- \_\_eq\_\_ (self, other): x == y
	- \_\_lt\_\_ (self, other): x < y
	- \_\_gt\_\_ (self, other): x > y
	- \_\_add\_\_(self, other) : x + y
	- \_\_sub\_\_(self, other): x y
	- \_\_mul\_\_(self, other): x \* y
	- \_\_truediv\_\_(self, other): x / y
	- \_\_pow\_\_(self, other): x \*\* y
	- There are others!

We'll come back to these in a few weeks!

## Another Class Example

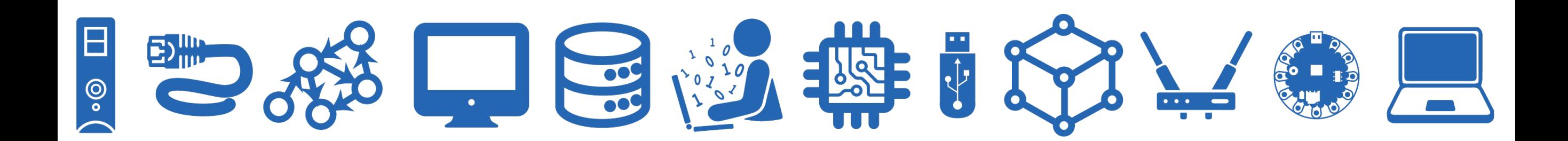

#### Another Example: Name Class

- Names of people have certain attributes
	- Almost everyone has a **first and last name**
	- Some people have one (or more) **middle name(s)**
- We can create name objects by defining a class to represent these attributes
- Then we can define methods, e.g., getting initials of people's names, etc
- Let's practice some of the concepts using this class
	- <u>str\_</u>: how do we want the names to be printed?
	- **initials**: can we define a method that returns the initials of people's names?

#### Example: Name Class

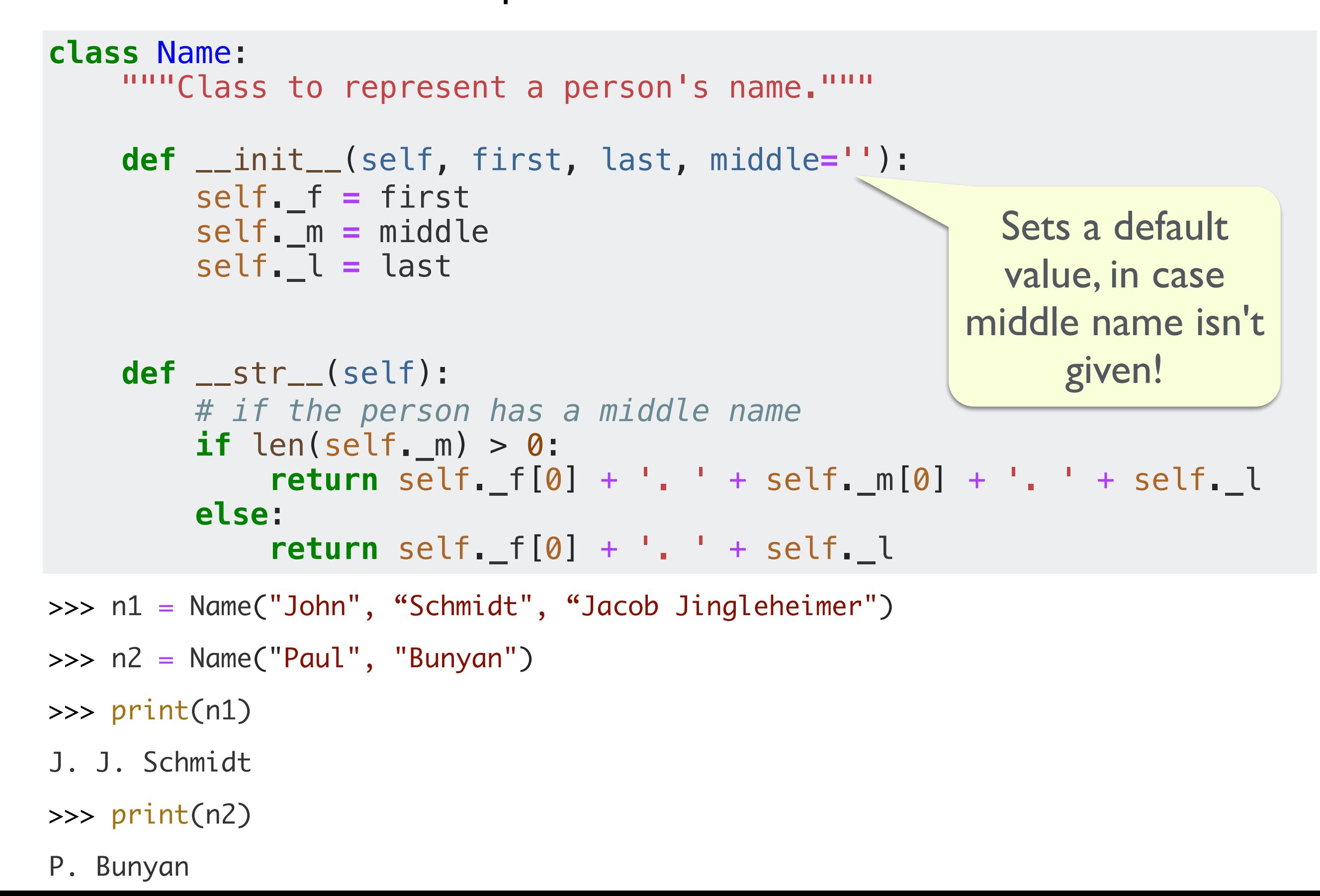

# intials() method

- Suppose we want to write a method that returns the person's initials as a string?
- How would we do that?

#### Example: Name Class

```
class Name:
    """Class to represent a person's name."""
     def __init__(self, first, last, middle=''):
         self._f = first 
         self._m = middle 
         self._l = last 
     def initials(self):
        if len(self.m) > 0:
             return self._f[0] + '. ' + self._m[0] + '. ' + self._l[0] + '.' 
         else:
             return self._f[0] + '. ' + self._l[0] + '.'
     def __str__(self):
         # if the person has a middle name
        if len(self. m) > 0:
             return self._f[0] + '. ' + self._m[0] + '. ' + self._l 
         else:
             return self._f[0] + '. ' + self._l
>>> n1 = Name("John", "Schmidt", "Jacob Jingleheimer")
>>> n1.initials() 
'J. J. S.' 
>>> n2 = Name("Paul", "Bunyan")
\gg n2. initials()
'P. B.'
```